#### **EPN** participants have free access to many online networking capabilities. Capabilities for marketing, querying, information sharing, and more. Follow the simple primers below.

You are encouraged to create and share content per categories below, either going through any of the six overarching topic areas in which you participate, e.g. "Water", then pressing "Create" or through one of the content aggregation pages (e.g. Community>Events). Either way, you must choose in which one, several, or all six topic areas to post your content. You may also choose to make your post public, in which case anyone visiting the website may see it. And remember another EPN tool: you may search for EPN participants (with public profiles) meeting your search criteria by going to Community>Members>Filter.

## **DOCUMENTS**

Allows posting of your reports, articles, etc.

- Click on Documents under the Community tab. Choose to:
- 1) Read previous posts from others and provide your insight, or
- 2) Click on the "Create" button on right to post document.
- Create title for document; add tags describing content.
- Have option to type message in body section or just Upload document file(s) <2MB.
- Promote content with several options. E.g. select some or all 6 topic areas. EPN members of those selected will be notified.
- Choose from a variety of settings to customize document.
- Preview posting; Save document and it will be posted.

# **DISCUSSION**

Initiate environment and natural resources related topics/questions to hear feedback from other professionals.

Join a conversation of interest over the web instead of in person.

Click Discussions under the Community tab. Choose to:

- 1) Read previous posts from others and provide your insight, or
- 2) Click Create button on right to start a discussion.
- Create a title and add tag(s) describing content.
- Type discussion in body section. Consider Uploading related images  $<2MB$ .
- Promote content with several options. E.g. select some or all 6 topic areas. EPN members of those selected will be notified.
- Choose from a variety of settings to customize your discussion.
- Preview posting; Save discussion and it will be posted.

# **POLLS**

Create a quick survey or opinion poll for a specific environmental topic. Vote on previously posted polls.

Click on Polls under the Community tab:

- Create a question for the Poll: add tags to describe content.
- Input several possible answers to the question(s).
- Customize your Poll by referring to the settings on the bottom of the web page that consists of; input format, subscriptions, poll settings, images, notifications, promote content, topic areas and flags.
- Select poll duration; Preview your poll; press Save to post it.

# **Q & A OR QUESTIONS**

View previous questions and answers; provide your answer. Ask your question.

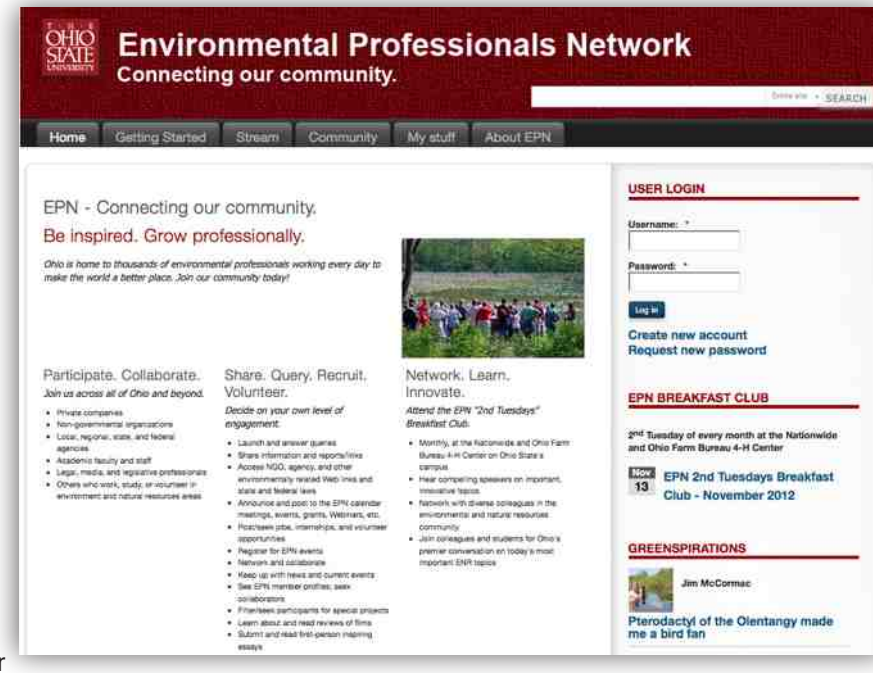

Click on Q & A under the Community tab or on Questions if going through a topic area.

- Write your question and consider adding relevant information. - Click on Add Question to post it if going through the
- "Community" tab (no Preview option). Or if going through one of vour topic areas, click on Preview then on Ask Your Question and it will be posted.

### **EVENTS**

Post an event relating to an environmental topic in the near future.

Click on Events under the Community tab. Choose to:

- 1) Look at upcoming events posted by others and even register through the link, or
- 2) Create a new event and link(s); start with event title.
- Include date(s), location, time.
- Provide an event description; include registration link(s); **Upload** images.
- Customize event using settings on bottom of page: input format, subscriptions, event settings, images, notifications, promote content, topic areas and flags.
- Preview posting; Save event, it will be posted.

#### **JOB POSTINGS**

View current postings; post a job opening for your organization.

Click on Job Postings under the Community tab. Choose to:

1) Look at the latest job postings, or

- 2) Post a job opening for your organization.
- Click on Create button on right.
- Enter the Job title along and the hiring company or organization.
- Provide location of job.
- Enter description of job/link(s).
- Enter contact information for the posting which may include name, e-mail, phone number and application instructions/link(s) and deadline.
- Customize job posting by selecting topic area(s) or other notifications.
- Preview posting; Save job posting and it will be posted.

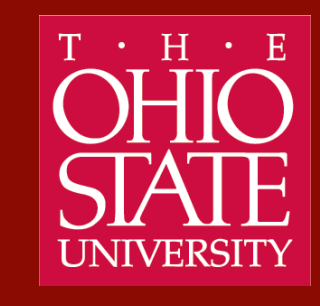

# ENVIRONMENTAL **PROFESSIONALS NETWORK**

# **Connecting our** community.

**Annual Report** 

 $2012 - 2013$ 

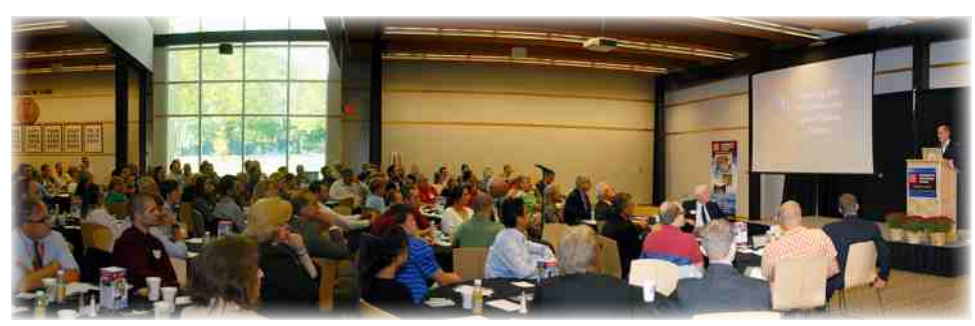

# **Highlights of Year One**

- 
- 

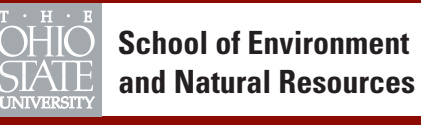

# Environmental Professionals Network Coordinator, David Hanselmann hanselman.3@osu.edu • 614.247.1908 • epn.osu.edu

Dear environmental professional,

Jeff Sharp

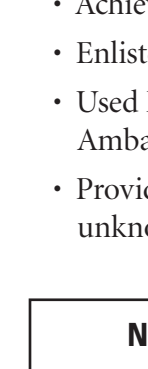

People across Ohio and the United States and around the world face increasingly complex and rapidly changing challenges and opportunities. Environmental, social, and economic factors are almost always intertwined. Multi-disciplinary approaches are usually critical, but not so easily achieved. In the OSU School of Environment and Natural Resources we recognize these challenges and are very committed to helping achieve a broadly sustainable society and planet.

To that end I am pleased that our SENR established the Environmental Professionals Network in September 2012. It seems clear that broad, multi-disciplinary networks are one key to achieving sustainability goals. Thus I appreciate that so many people from both private and public sectors, from a broad range of professions, are participating in the EPN. Our EPN tagline is "Connecting our community" so please continue to participate online and at our monthly networking breakfasts.

Communicate with others in the EPN; offer your ideas and suggestions; interact with students; sponsor a breakfast – and help spread the word about EPN to others. With your support Year #2 will be even better!

Interim Director, School of Environment and Natural Resources

Inaugural breakfast with then OSU president, E. Gordon Gee, welcoming participants.

- Attained milestone of 750 online participants
- Achieved average breakfast attendance of 100
- Enlisted sponsor support for all twelve networking breakfasts
- Used EPN as platform to support the new Environmental Career Ambassador initiative
- Provided a catalyst to connect organizations and professionals unknown to each other to create problem-solving partnerships

Not aware of EPN's many online networking capabilities? See page 4!

# epn.osu.edu

# **The First Year of 2nd Tuesdays Breakfast Club**

**September 2012** — Inaugural event for 2nd Tuesdays Breakfast Club — Needed more than ever: Environmental professionals confronting profound change Speaker: Larry Schweiger, President and CEO, National Wildlife Federation

**October 2012** — Water challenges in the U.S. and a pilot sustainability project for the Lower Mississippi River Region

Speaker: Kieran Sikdar, Technical Advisor, U.S. Business Council for Sustainable Development, Austin, Texas

**November 2012** — Waste not, want not! Improving materials management, and programs and laws in Ohio

Setting the stage: Andrew Booker, Supervisor, SWMD Unit, Ohio EPA, Division of Materials and Waste Management

Moderator: Mike Long, President, Resource100, LTD

Panelists: Andrew Booker; Steve Sargent, Director of Recycling, Rumpke, Inc.; Dana Storts, President, Organization of Solid Waste Districts of Ohio

**December 2012** — Sustainability strategies and successes at Momentive – the Columbus-based world leader in specialty chemicals and materials Speaker: Karen Koster, Executive VP for Environmental Health and Safety

**January 2013** — Green infrastructure – realizing the potential to improve our environment and reduce infrastructure costs through effective stormwater programs

Moderator: John Mathews, Urban Stormwater Specialist, ODNR Div. of Soil and Water Resources

Panelists: John Aldrich, CDM Smith; Miles Hebert, EMH&T; and Kari Mackenbach, URS Corporation

**February 2013** — Nutrient management, harmful algal blooms, Lake Erie and beyond - are we doing enough?

Moderator: Dr. Jeff Reutter, Director, Ohio Sea Grant College Program

Panelists: Dr. Larry Antosch, Senior Director, Policy Development and Environmental Policy, Ohio Farm Bureau Federation; Karl Gebhardt, Deputy Director, Ohio Department of Natural Resources; and Joe Logan, Director of Agricultural Programs, The Ohio Environmental Council

**March 2013** — Toward sustainable and resilient water resources—EPA takes a systems approach to mitigate nutrient impairment in New England's Narragansett Bay watershed Speaker: Dr. Joseph Fiksel, Executive Director, OSU Center for Resilience and U.S. EPA special assistant for sustainability

**April 2013** — Cultivating community: Bringing ecology, economics, and ethics together on the land

Speaker: Dr. Curt Meine, Fellow, Aldo Leopold Foundation and Leopold biographer

**May 2013** — Certainties, uncertainties, and truth about polar bears and global warming, and what it means to you

Speaker: Dr. Steven Amstrup, Chief Scientist and VP of Polar Bears International

**June 2013** — A future without tradeoffs – Greif's pathway to sustainability Speaker: Scott Griffin, Chief Sustainability Officer, Greif, Inc.

**July 2013** — Vexing, wicked, intractable, and emerging water issues in Ohio - yes, we may have a few!

Moderator: Steven Grossman, Director, Ohio Water Development Authority Panelists: Mike Baker, Chief, Division of Drinking and Ground Waters, Ohio EPA; George Elmaraghy, P.E., Chief, Division of Surface Water, Ohio EPA; Ted Lozier, P.E., Deputy Chief, Division of Soil and Water Resources, Ohio DNR; James Morris, P.E. Director, USGS Michigan and Ohio Water Science Centers

**August 2013** — Helping restore a central Ohio gem – the Olentangy River 5th Ave. dam removal project

Panelists: Laura Shinn, Planning Director, Ohio State University; Byron Ringley, Senior Principal, Stantec; Anthony Sasson, The Nature Conservancy; Alice Waldhauer, Friends of the Lower Olentangy Waterhsed

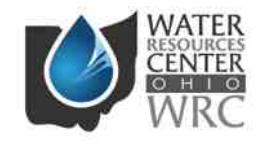

**PHEASA** forever

 $OHIO =$ 

Walio

THE OHIO STATE UNIVERSIT

**MOTHE** 

**Scotts Miracle Gro** 

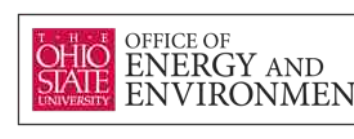

# **ENVIRONMENT**

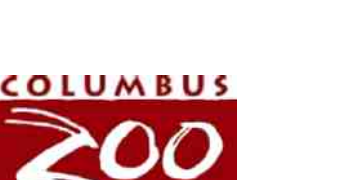

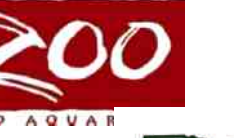

TABIT

| Kurtz Bros., Inc.<br>| landscape supply centers

Water **Management** Association

of Ohio

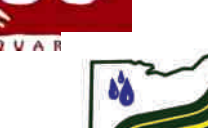

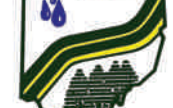

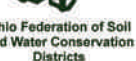

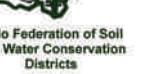

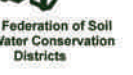

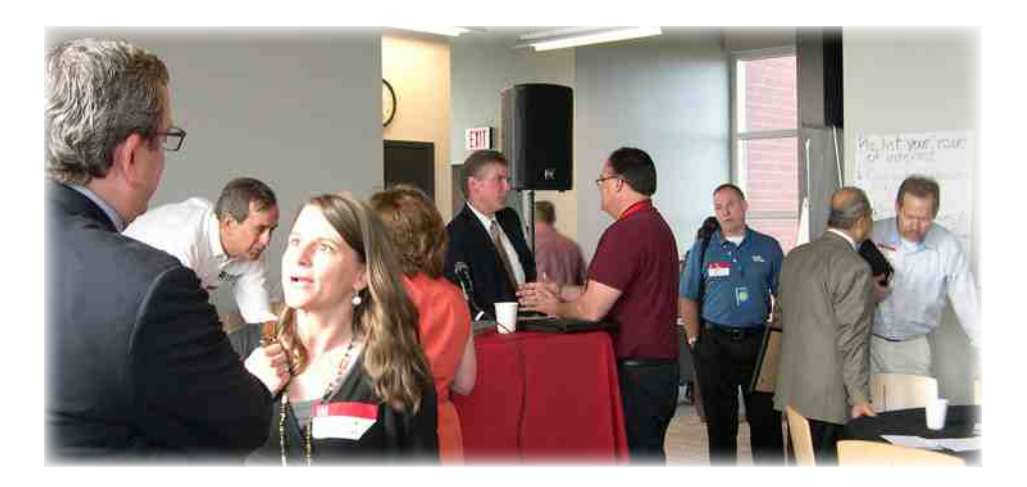

- 
- 
- 
- 
- 

# **Remaining 2nd Tuesdays Breakfast Club Events in 2013**

**Sept. 11, 2013 (Wednesday)** — Achieving clean energy goals – meeting technical and policy

**Oct. 1, 2013** — ODA/ODNR/OEPA directors on solving nutrient-related water quality issues.

challenges.

**Nov. 20, 2013** — Partnering for a downtown lunch (Wednesday) with Columbus Metropolitan Club; our joint program will feature the American Society of Civil Engineers' infrastructure report and grade card for the U.S., plus Ohio perspectives

**Dec.10, 2013** — Trends in outdoor recreation plus OSU SENR capstone course and Fisher College of Business student team presentation on an outdoor recreation discovery center idea

# **Consider supporting the Environmental Professionals Network**

• While many topics and speakers have already been identified for 2014 EPN breakfasts, we very much welcome additional ideas. Please contact EPN Coordinator David Hanselmann at hanselmann.3@osu.edu or 614.247.1908.

 $\bullet$  Consider sponsoring a breakfast in 2014, assisting financially and with marketing.

• Consider becoming a major sponsor, year-long. A \$6000 sponsor, or two at \$3000, would allow EPN to reduce the cost of breakfasts from \$10 to \$5, increasing attendance, including by students, and reducing logistics, by allowing all registrants to simply pay \$5 at the door.

• Sponsor student attendance at breakfast and/or engage with them there.

• Spread the word about EPN within your networks and organizations.

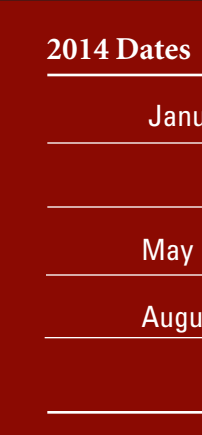

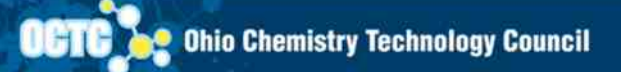

**SWACO** 

ASSOCIATION

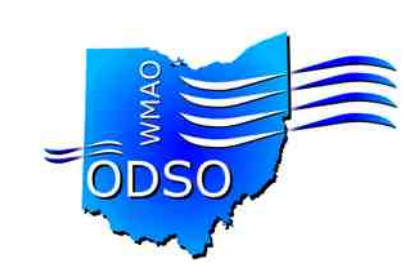

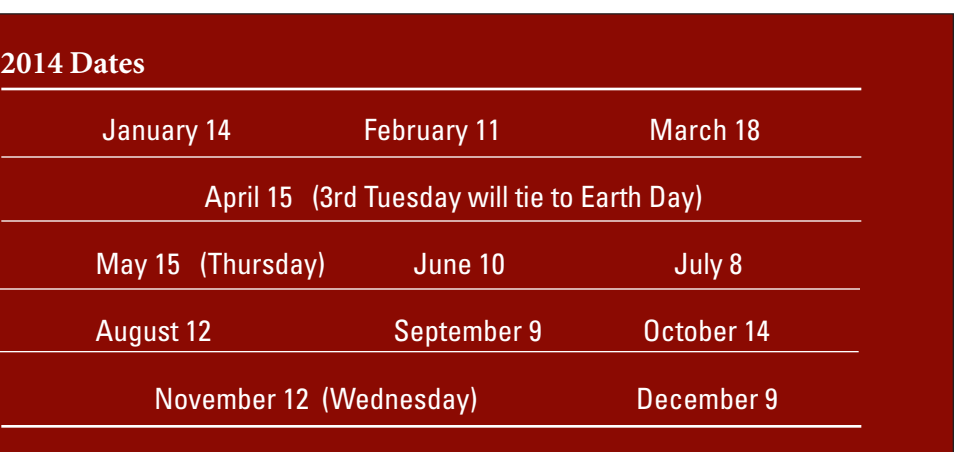